## **Contents**

 $\epsilon$ 

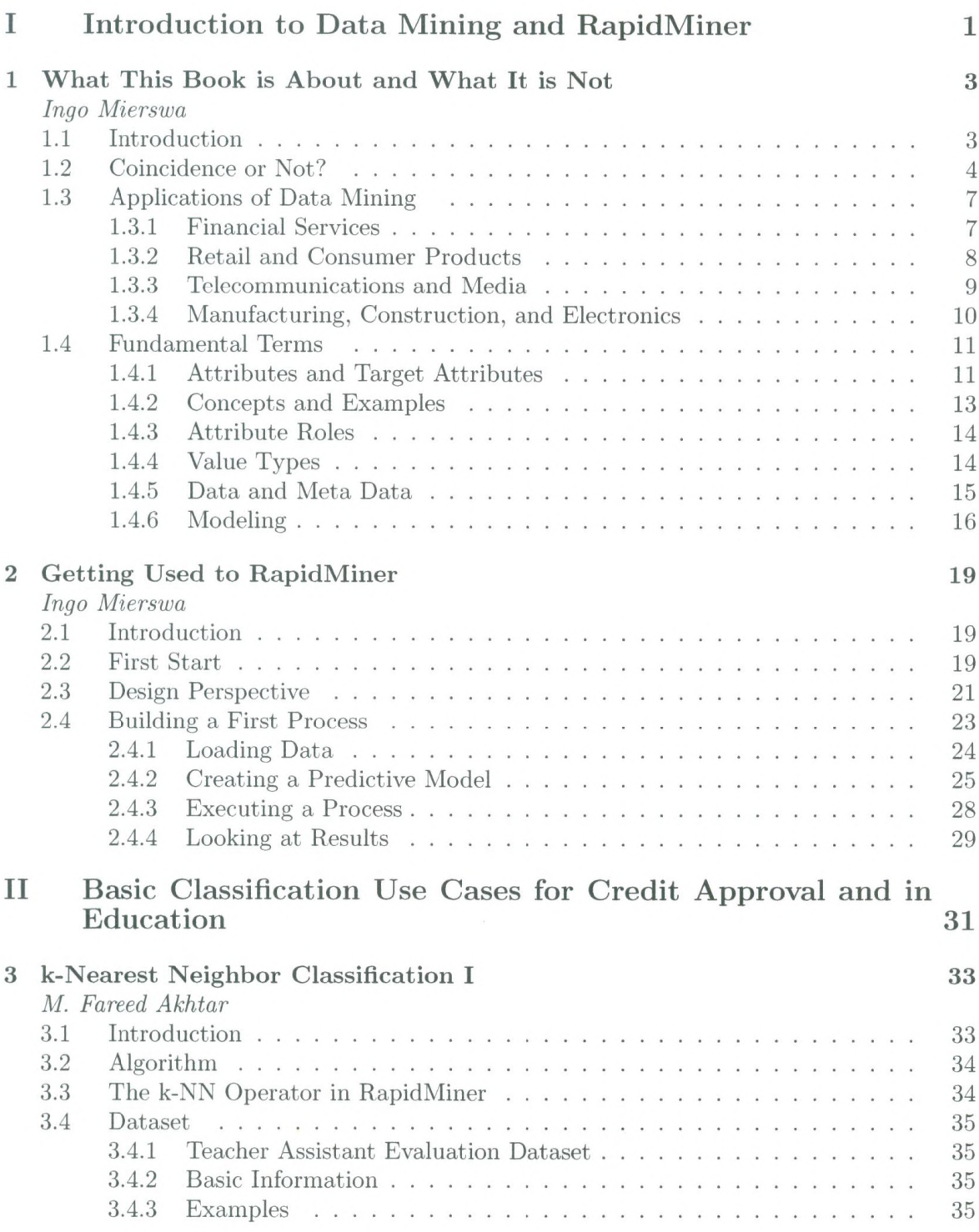

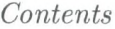

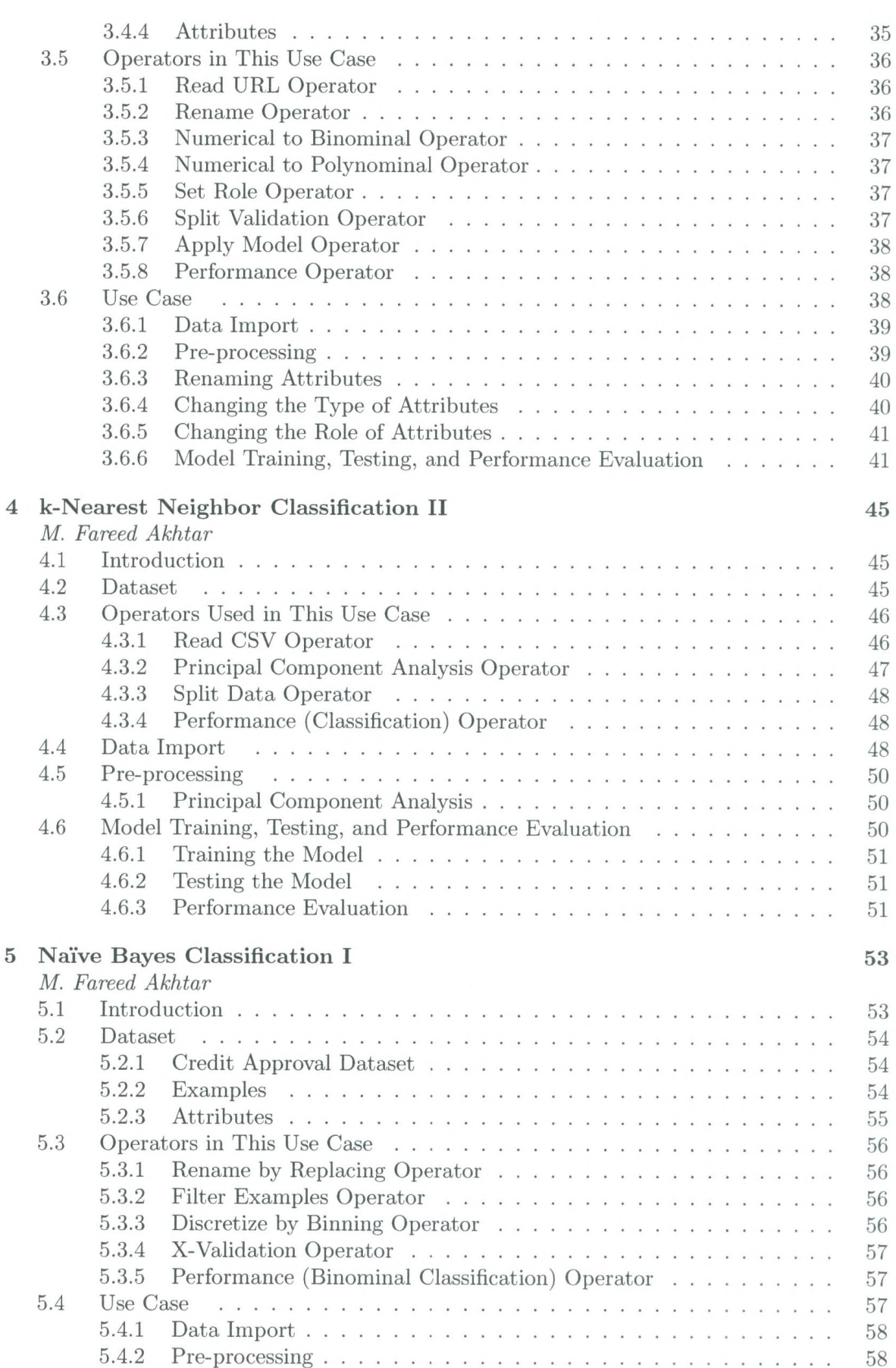

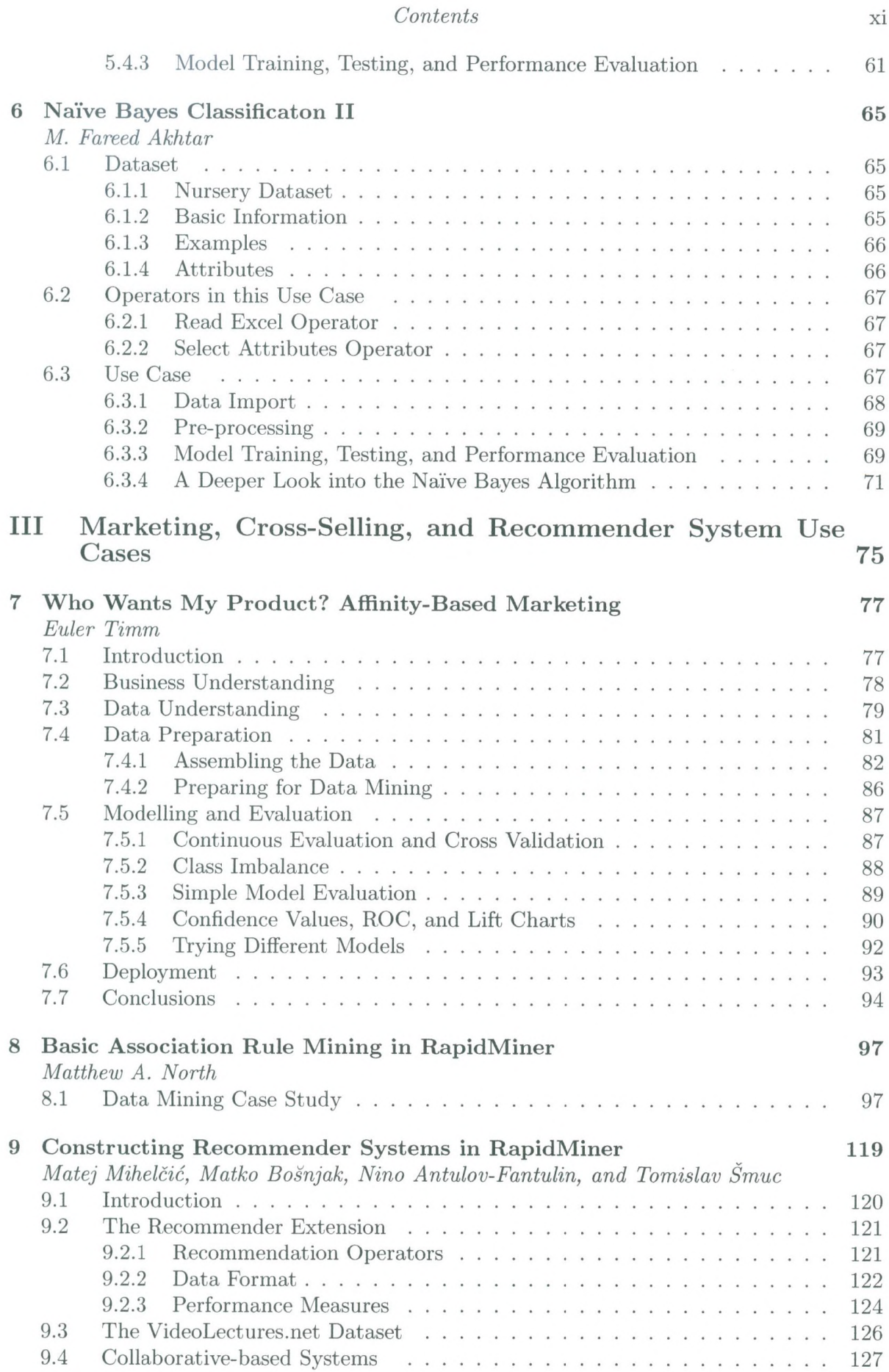

 $\sim$ 

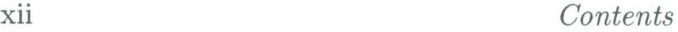

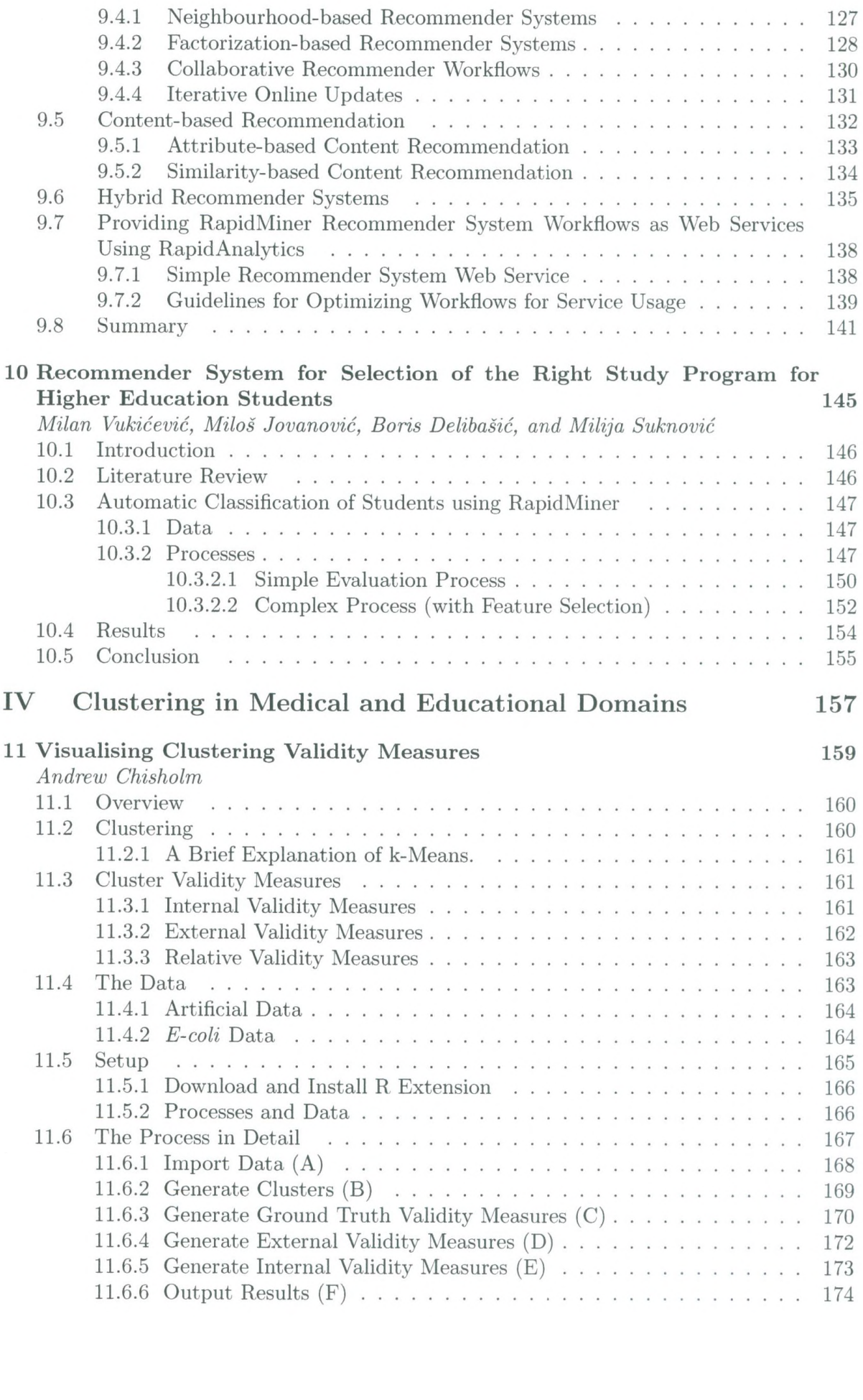

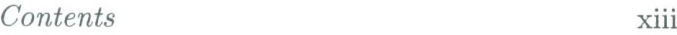

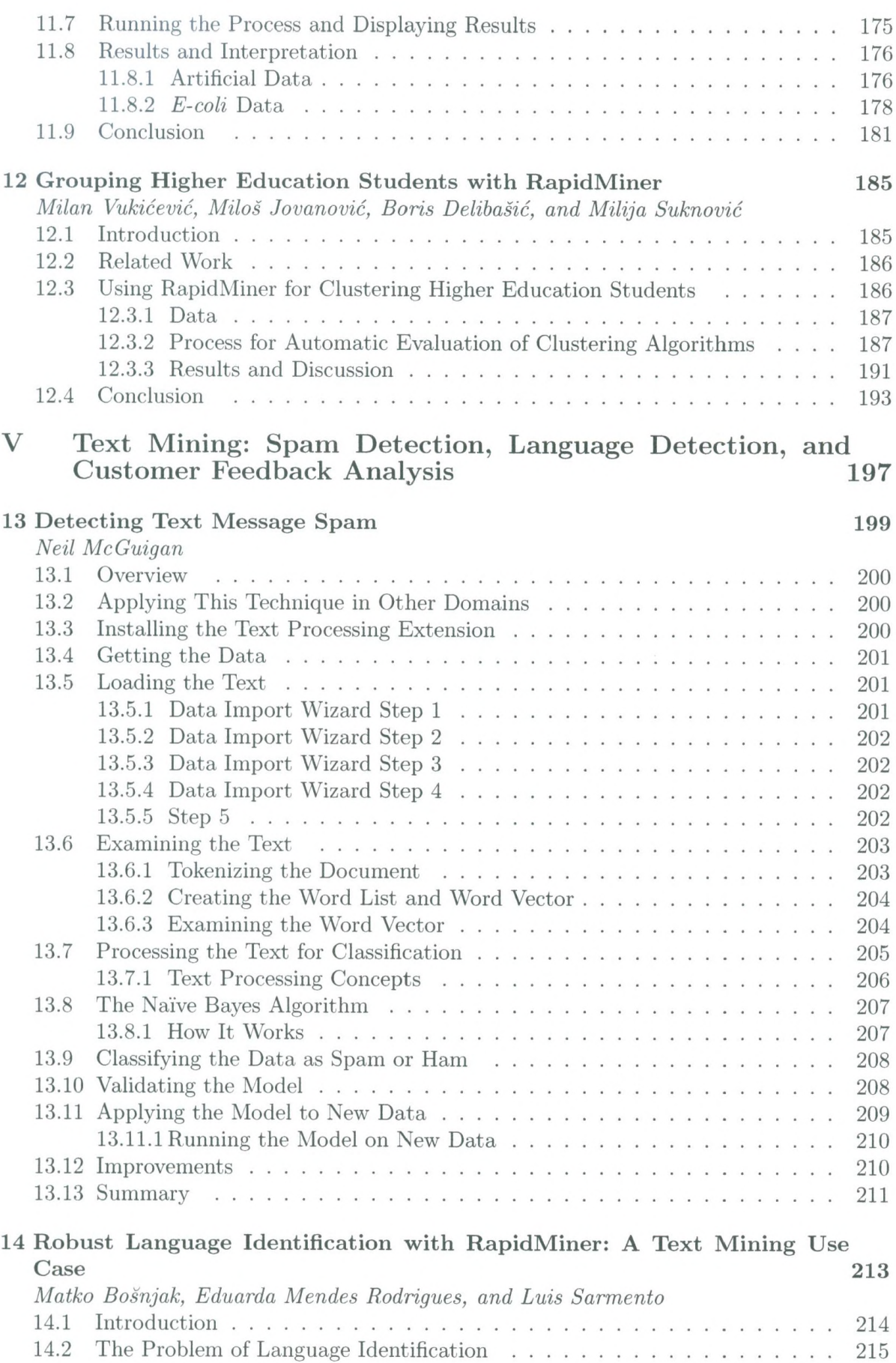

## $Contents \\$

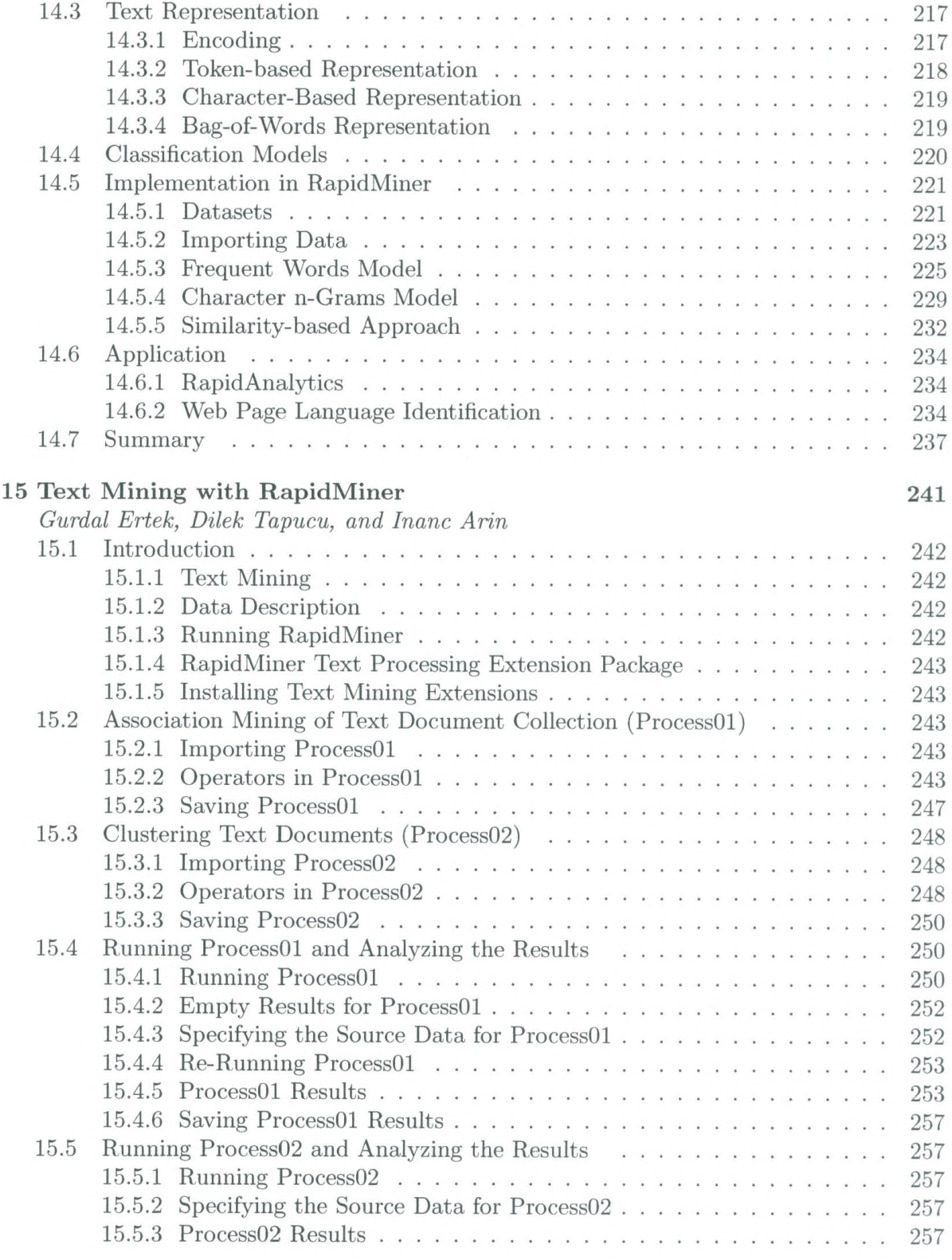

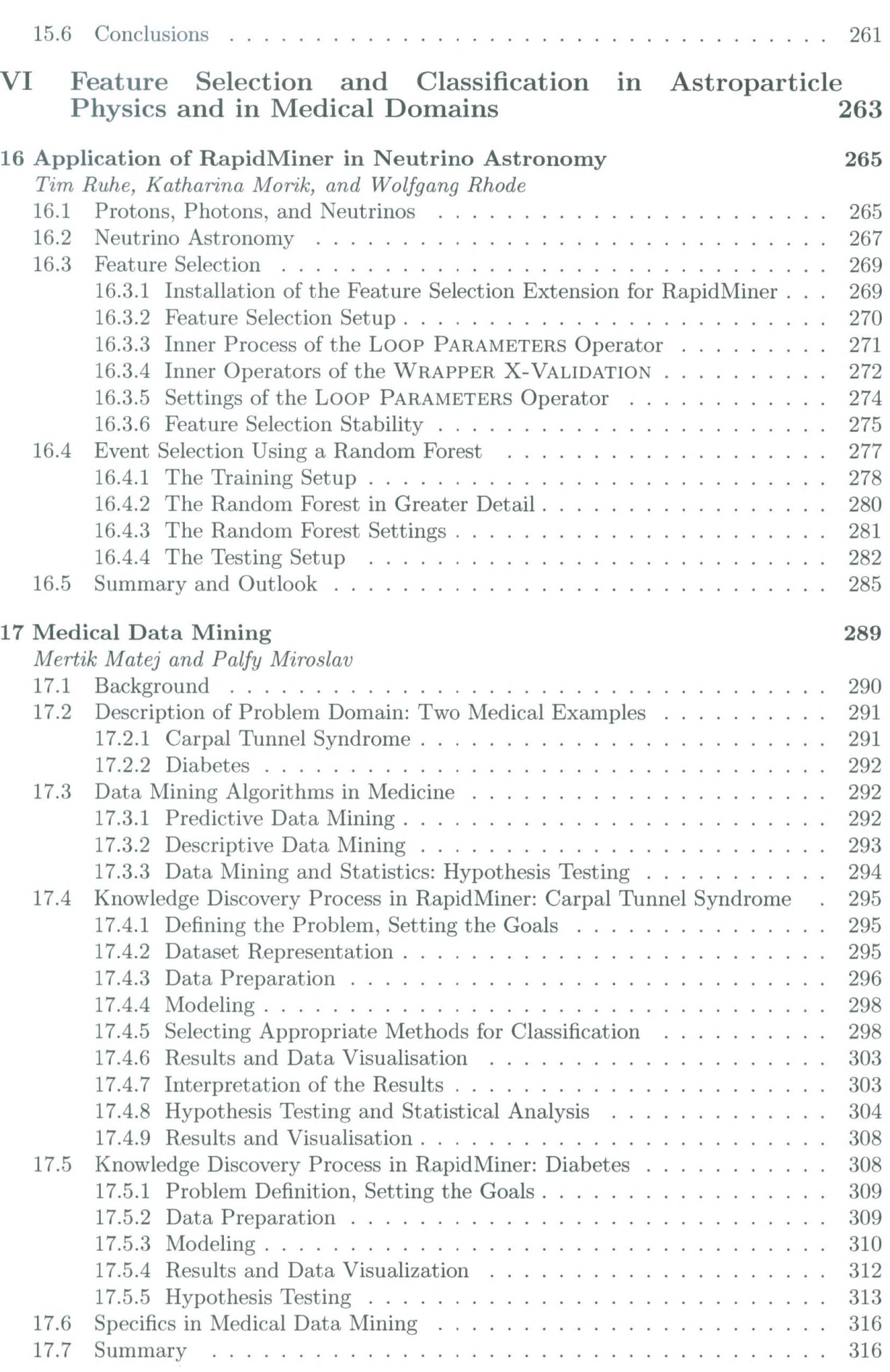

*Contents* XV

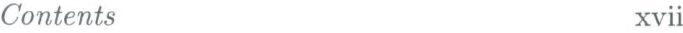

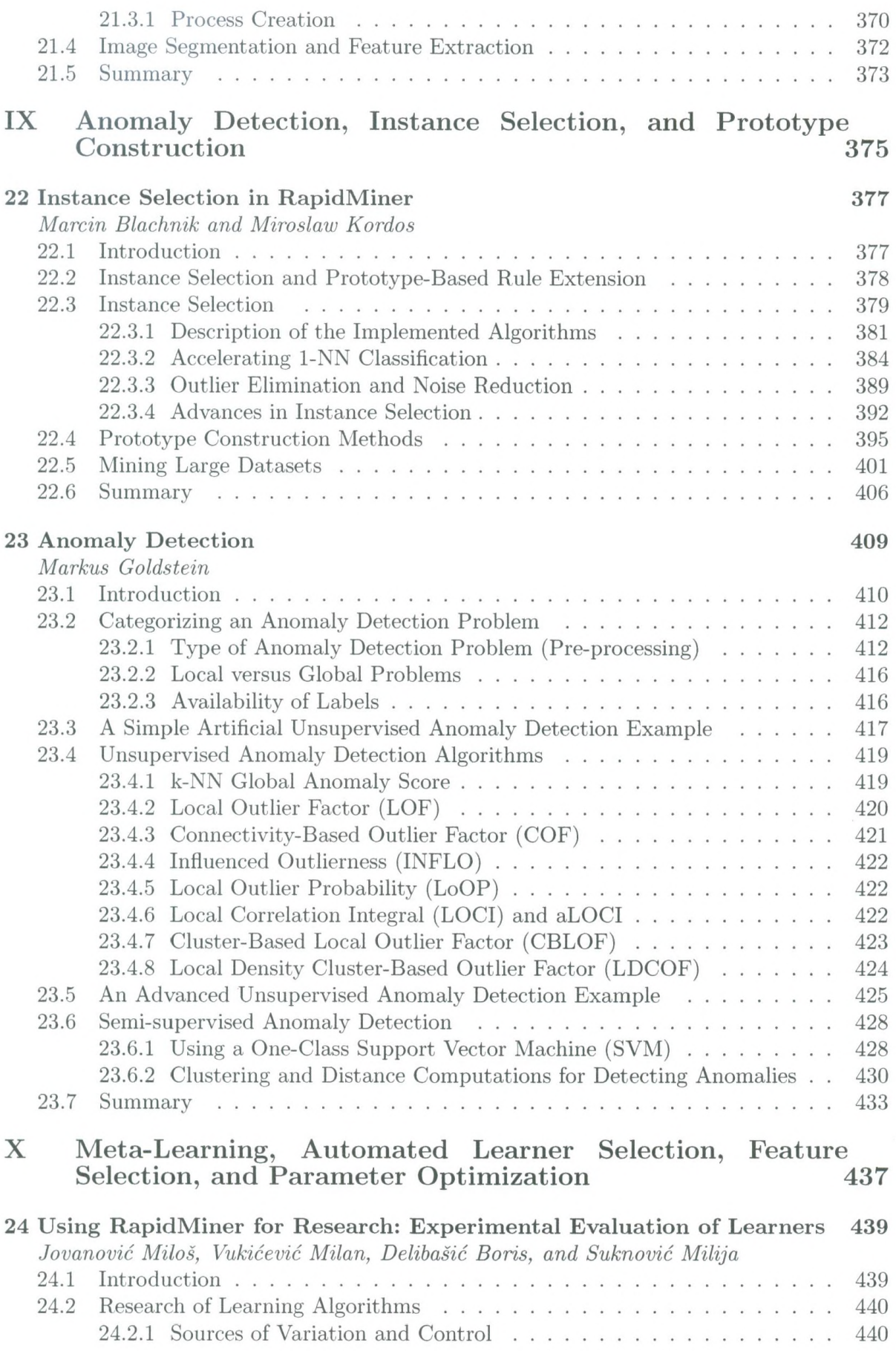

## xviii *Contents*

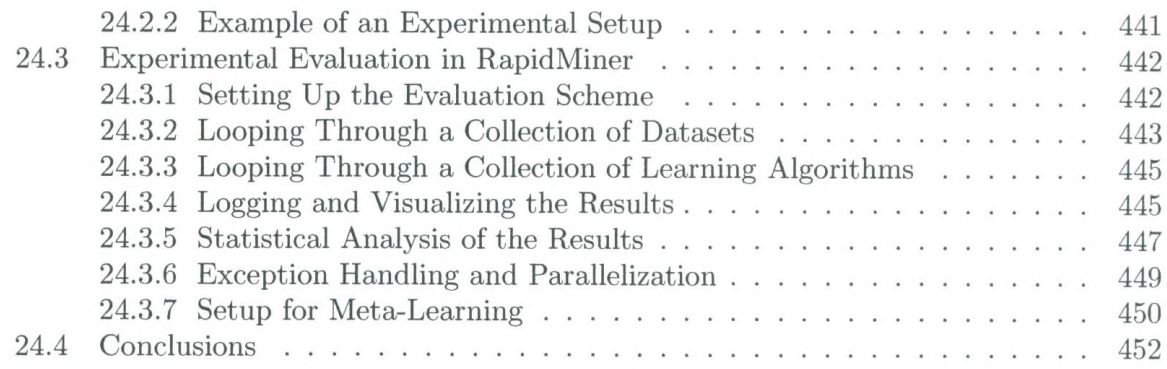

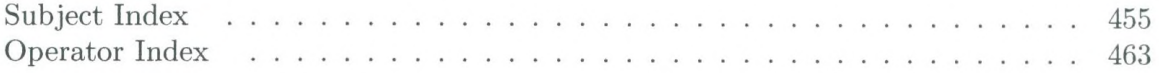